2018.09.08 16:13:03 Imre Slayk -04'00' $(900)$ l ret Monger<sup>N</sup> - Bonze Hrve Rose Blayt

 $Barb$  Liston - Leadon 80 mg 2  $R$ <sup>2</sup>  $\Pi$ , yourself  $y_{0}$   $\omega_{1}$ <sup>11</sup> not enjoy the  $exp$  mench, man  $-602-\frac{[a]}{1}$ 

"STAGE FRIGHT"

 $\int$ annary 16,2016

"Dne warts in vain for psychologists to state the limits of their knowledge." - Noam Chomsky Professor Emeritais of Linguistics Massachusetts Institute of Technology Since October 2014, I have been engaged in a "network war" against vicious and un principled computer hackers, who started off by sabataging my primary work comparer at databaser, Inc., on Early 2509 "Yosende" Mac Pro with 8 Xeon cores, 2468 of ECC RAM, and some 5TB of Alsk installed

Since that time, I have been working with the arthorities on the network, e.g. Verizon, in a roke as an «ideal victim," to ensnave these lawfreakers and bring them the begustice.<br>I Do hold a license to distribute encryption software, and export it from the United States, which places me land my finn, databaast, tul.) in a "special relationship" with the federal antitiones - particularly, the FBI and the National Security Agency.  $Sinecol(y)$ Grize & cant Bonze Ame Rose Blayk President, detablest, Inc.

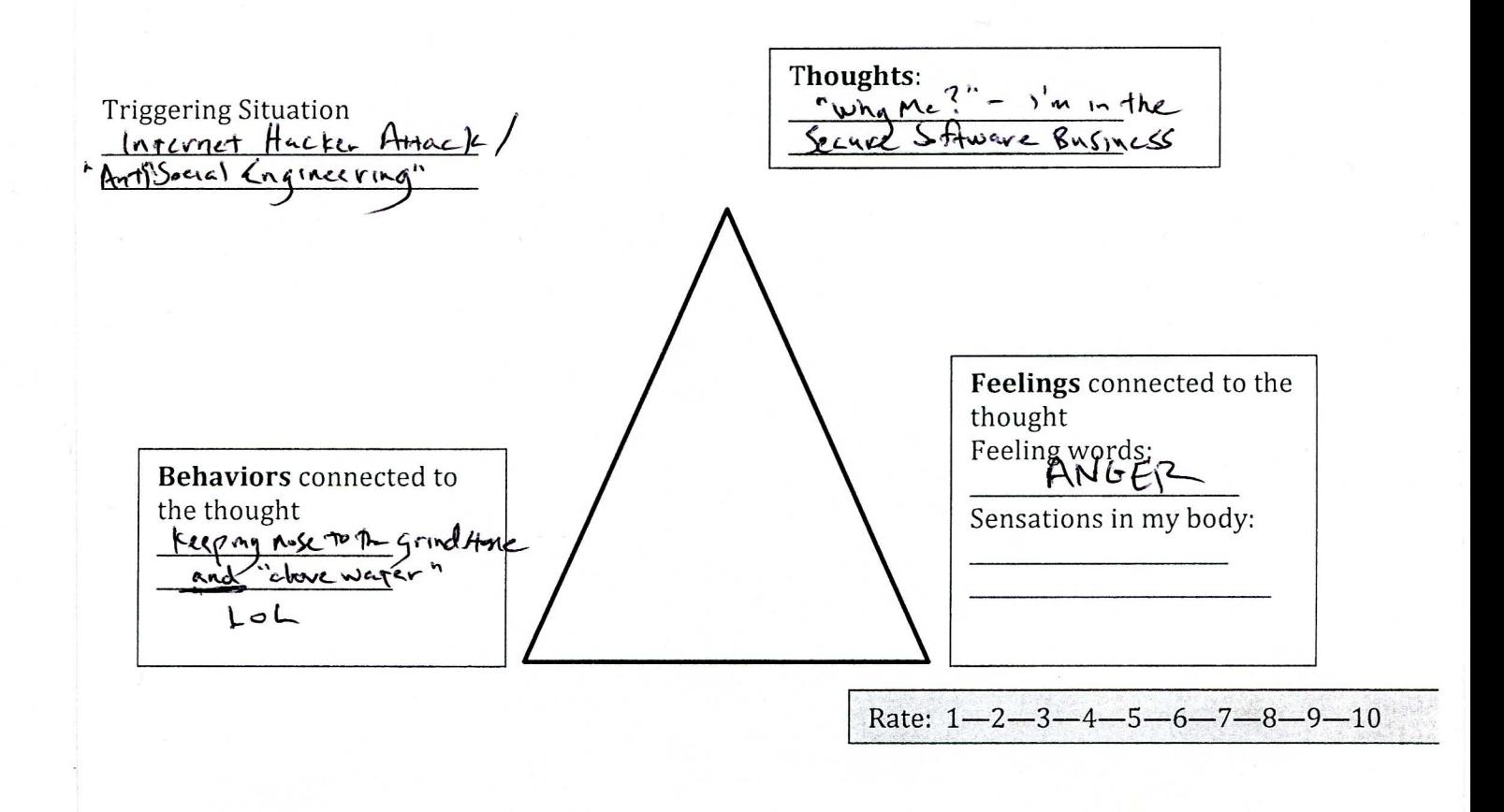

# What you tell yourself if the old thought comes back:

Anxiety Common Unhelpful And Helpful Thoughts Tool CBT+ 20163

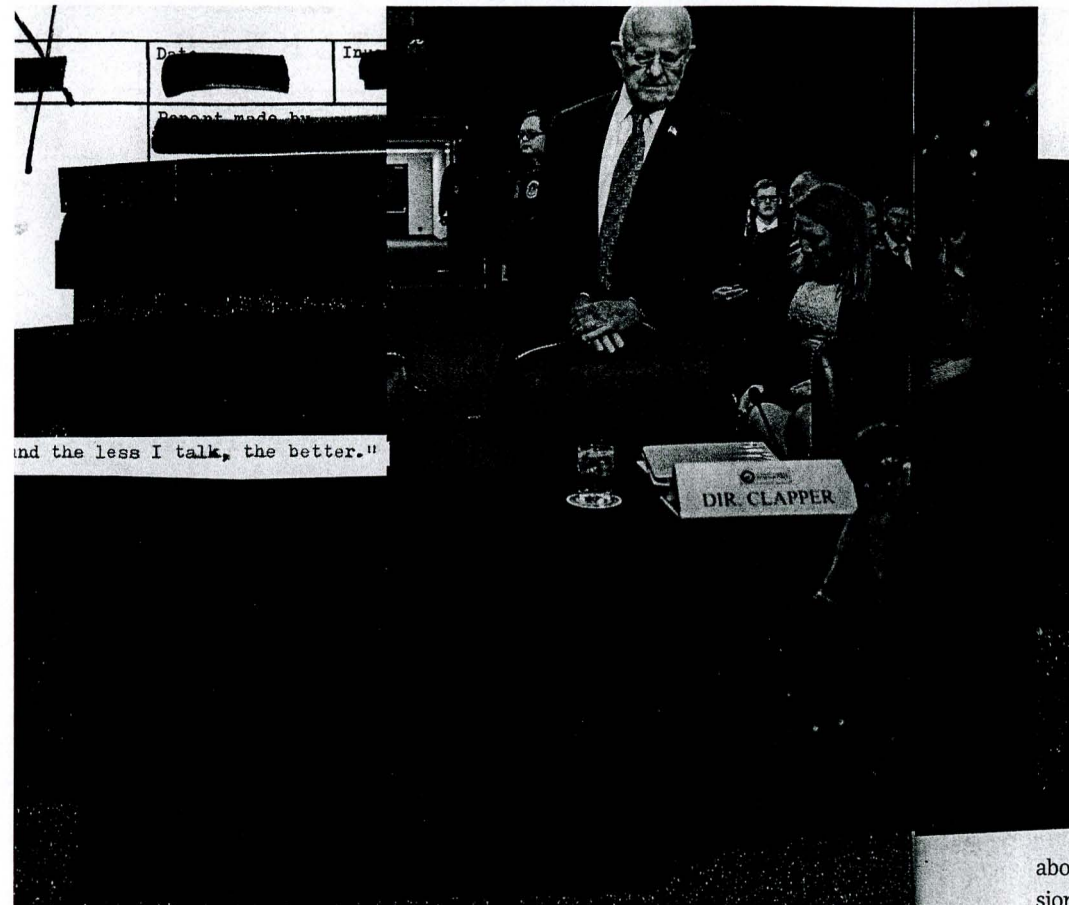

's Clapper, the United States direcear-old self-described geezer who :e-muscular and bald-recalls an ~lapper especially hates appearing mbush him and play what he calls icularly in the open-right up there

hisjob is meeting with the men and Nhich range from brand names like he Treasury Department's Office of ry and the world over his six years 1 intelligence officers, analysts, and ss on what's in the news than on the le military-intelligence bureaucracy. In auditorium at US Strategic Comn's nuclear forces, taking questions re were fairly routine queries about !rvices. Then an older man in a suit, ed him something no one ever had

#### **DIDe**

America. Public faith in US intelligence, already poisoned by the CIA's cold war regime of dirty tricks, plummeted further. And Congress moved to rein in America's spies, hardening laws and norms against domestic surveillance.

Some 40 years later, Clapper now presides over a broader intelligence purview than anyone ofhis bosses did back in the '70s. And hanging over his tenure is a sense that our spies have once again overstepped the bounds

seeing government kills from the sky with no accountability, hoovers up vast troves of data from law-abiding people the world over, and undermines personal computer security through back doors, malware, and industry side deals. He argues, though, that today's scandals pale by comparison to those of an earlier era. The programs exposed by Snowden, he says, "had all kinds of oversight by all three branches of government, very limited sets of data, and a very small cadre of people who had access to it. We had none of that in the '70s."

Clapper says he has never doubted the morality of his profession. The job of the intelligence community is, in his view, honorably straightforward: to provide policymakers with objective analysis derived from intelligence gathered through legally authorized methods. It's the battlefield that's confusing and dystopian. From Clapper's standpoint, the country is locked in a seemingly constant state of war against a protean and often faceless set of enemies, at a time when a single employee can walk out with a thumb drive containing decades' worth of secrets. It's enough to make him nostalgic for the comparatively uncomplicated era of nuclear détente. "Sometimes I long for the halcyon days of the cold war," he tells me. "We had a single adversary and we understood it."

Rather than worry whether his spies have gone too far, Clapper worries thatleaders in Washington are ill-equipped to tackle the multiplying, metastasizing set of threats that face America. His annual appearances on Capitol Hill-filled with discussions about ISIS, cyberwar, North Korea's nuclear program, and new Russian and Chinese aggression-have been so routinely pessimistic that he refers to his yearly global threat assessment as the Litany of Doom. Unpredictable instability has been a constant for this administration and will be, he says, for the next one too.

But in mere weeks, when a new presidential administration takes office, all those issues will be someone else's problem. For Clapper, the transition can't come soon enough. He has spent much of this year literally counting down the days he has left. Some mornings, when he briefs the commander in chief, known as Intelligence Customer Number One, President Barack Obama will ask him what the current tally is and then offer Clapper a fist bump. In his final months in the role, Clapper and more than a,dozen of his top aides and advisers provided WIRED with an unprecedented series of interviews discussing the state of America's intelligence apparatus and the threats they'll be handing off to a new administration come January 20. Even six years in, such exchanges don't come naturally. "In this job," Clapper says, "I've found the less I talk, the better." **TOP** 

**THE NRTION' S FIRST DIRECTOR** of national intelligence, John Negroponte, opened shop in 2005 with a staff of 11 crammed into a small office close to the White House-filling a new post created in the aftermath of 9/11 in recognition that the country needed a single figure to oversee its intelligence efforts. By the time Clapper arrived in the job five years later, the staff occupied a 51-acre complex in McLean, Virginia. Though discreativ identified only by a readcide sign, 1550 **https://www.the American** people d

Clapp oftheLl barren governn furnitur poster **b** eagle wit

Clapp the inte America workedi World V James n nedyin Force RO mander to becon the only aspired the NSA **ligence** shared a was the ations t: devoted to the fie of defen him as t retary 0 oversee related i

**SECRET ,** 

" Secrets don't keep,

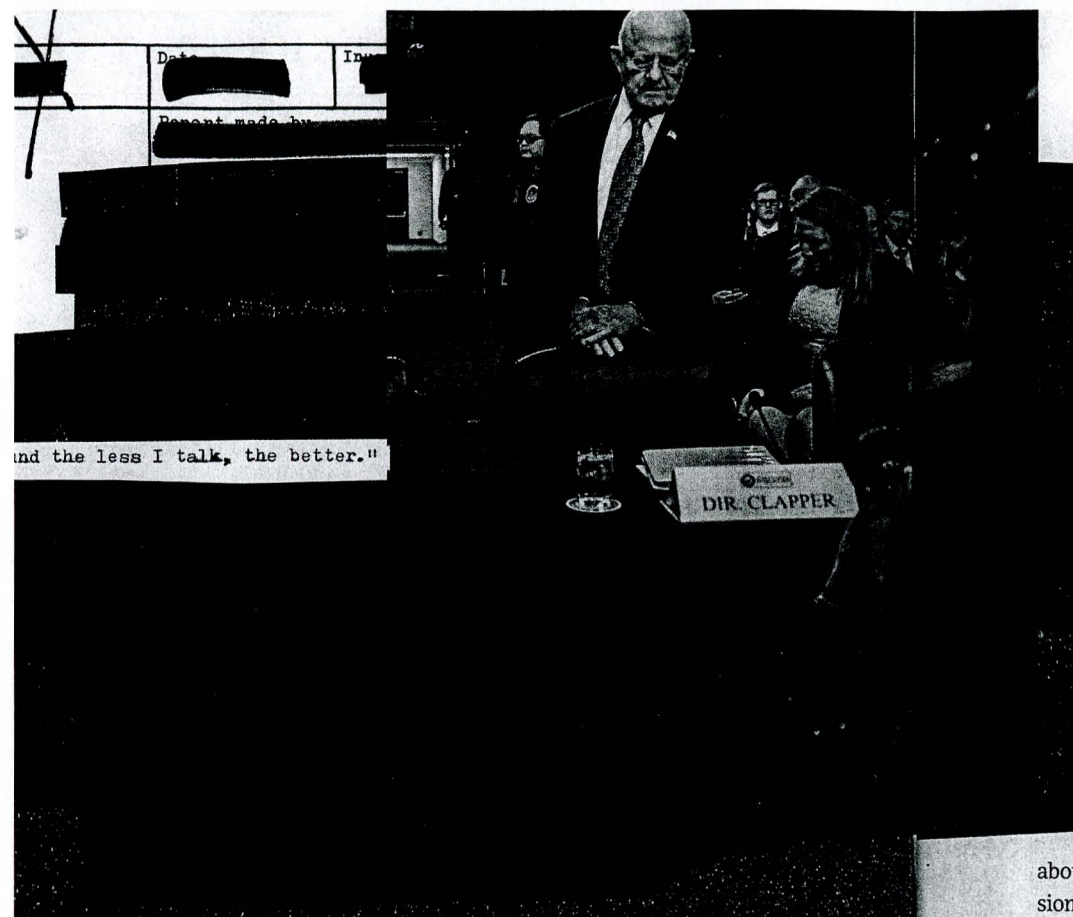

!s Clapper, the United States direcear-old self-described geezer who :e-muscular and bald-recalls an ~lapper especially hates appearing mbush him and play what he calls icularly in the open-right up there

his job is meeting with the men and Nhich range from brand names like he Treasury Department's Office of ry and the world over his six years <sup>1</sup>intelligence officers, analysts, and ss on what's in the news than on the le military-intelligence bureaucracy. m auditorium at US Strategic Comn's nuclear forces, taking questions re were fairly routine queries about !rvices. Then an older man in a suit, red him something no one ever had

#### **D** 8 4

America. Public faith in US intelligence, already poisoned by the CIA's cold war regime of dirty tricks, plummeted further. And Congress moved to rein in America's spies, hardening laws and norms against domestic surveillance.

Some 40 years later, Clapper now presides over a broader intelligence purview than anyone ofhis bosses did back in the '70s. And hanging over his tenure is a sense that our spies have once again overstenned the bounds

seeing government kills from the sky with no accountability, hoovers up vast troves of data from law-abiding people the world over, and undermines personal computer security through back doors, malware, and industry side deals. He argues, though, that today's scandals pale by comparison to those of an earlier era. The programs exposed by Snowden, he says, "had all kinds of oversight by all three branches of government, very limited sets of data, and a very small cadre of people who had access to it. We had none of that in the '70s."

Clapper says he has never doubted the morality of his profession. The job of the intelligence community is, in his view, honorably straightforward: to provide policymakers with objective analysis derived from intelligence gathered through legally authorized methods. It's the battlefield that's confusing and dystopian. From Clapper's standpoint, the country is locked in a seemingly constant state of war against a protean and often faceless set of enemies, at a time when a single employee can walk out with a thumb drive containing decades' worth of secrets. It's enough to make him nostalgic for the comparatively uncomplicated era of nuclear detente. "Sometimes I long for the halcyon days of the cold war," he tells me. "We had a single adversary and we understood it."

Rather than worry whether his spies have gone too far, Clapper worries that leaders in Washington are ill-equipped to tackle the multiplying, metastasizing set of threats that face America. His annual appearances on Capitol Hill-filled with discussions about ISIS, cyberwar, North Korea's nuclear program, and new Russian and Chinese aggression-have been so routinely pessimistic that he refers to his yearly global threat assessment as the Litany of Doom. Unpredictable instability has been a constant for this administration and will be, he says, for the next one too.

But in mere weeks, when a new presidential administration takes office, all those issues will be someone else's problem. For Clapper, the transition can't come soon enough. He has spent much of this year literally counting down the days he has left. Some mornings, when he briefs the commander in chief, known as Intelligence Customer Number One, President Barack Obama will ask him what the current tally is and then offer Clapper a fist bump. In his final months in the role, Clapper and more than adozen of his top aides and advisers provided WIRED with an unprecedented series of interviews discussing the state of America's intelligence apparatus and the threats they'll be handing off to a new administration come January 20. Even six years in, such exchanges don't come naturally. "In this job," Clapper says, "I've found the less I talk, the better." **TOP** rally. "In this job," Clapper says, "I've found the less I talk, the better."

**THE NRTION'S FIRST DIRECTOR** of national intelligence, John Negroponte, opened shop in 2005 with a staff of 11 crammed into a small office close to the White House- filling a new post created in the aftermath of 9/11 in recognition that the country needed a single figure to oversee its intelligence efforts. By the time Clapper arrived in the job five years later, the staff occupied a 51-acre complex in McLean, Virginia.<br>Though discussed in the interior of the american people d Though discreetly identified only by a readcide cian 1550

**Clappe** oftheLl barren e governn furnitur poster b eagle wit

Clapp the inte America workedi World W James n nedyin Force RO mander: to becon the only aspired 1 the NSA ligence shared a was the ations t devoted to the fie of defen him as t retary 0 oversee: related i

**SECRET ,** 

My residence since 1994, my home at 1668 Trumansburg RJ.<br>Assessed at 8170,000, \$40,000 mortgage renarming@419.70/marth.<br>LICAP, a beautiful inside. Consedlay& - Jan ZI, 2017. SEAN PAC

databeast, Inc. office space in STUDIO WAN.

ĵ.

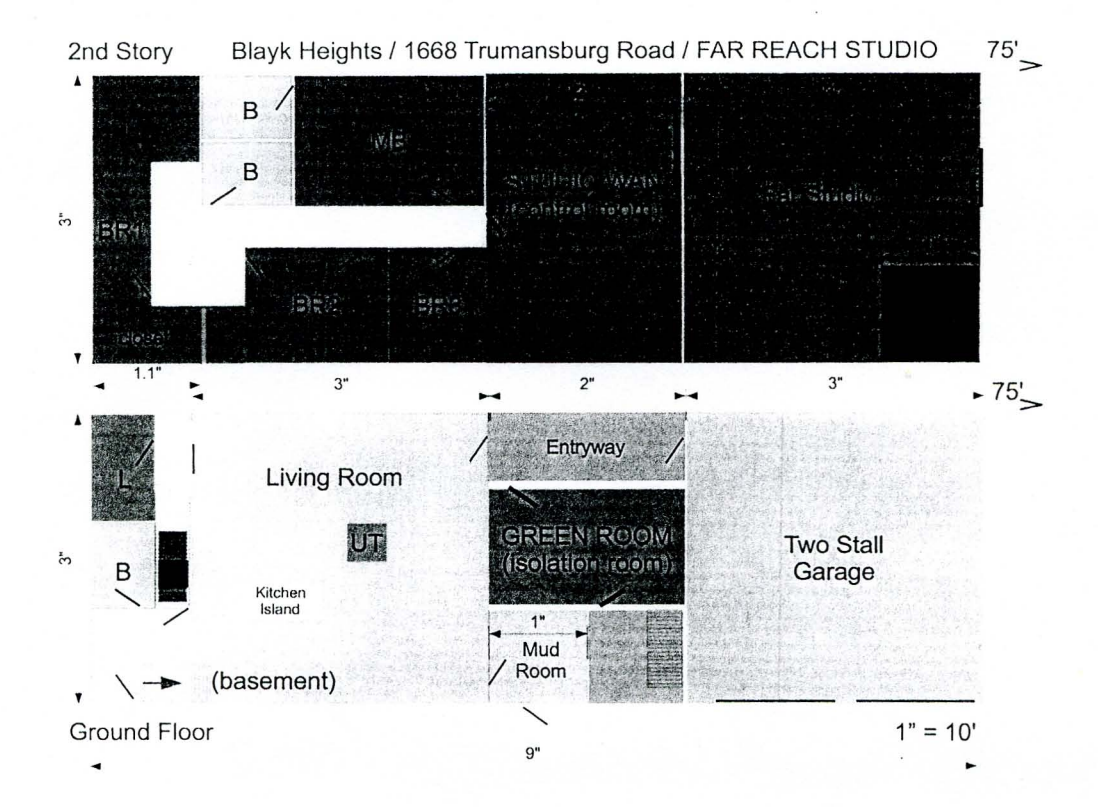

January 21, 2017 Computer code written by Anne Ruse Blagf<br>while working in my office at 1668 Trumansburg Pd.,

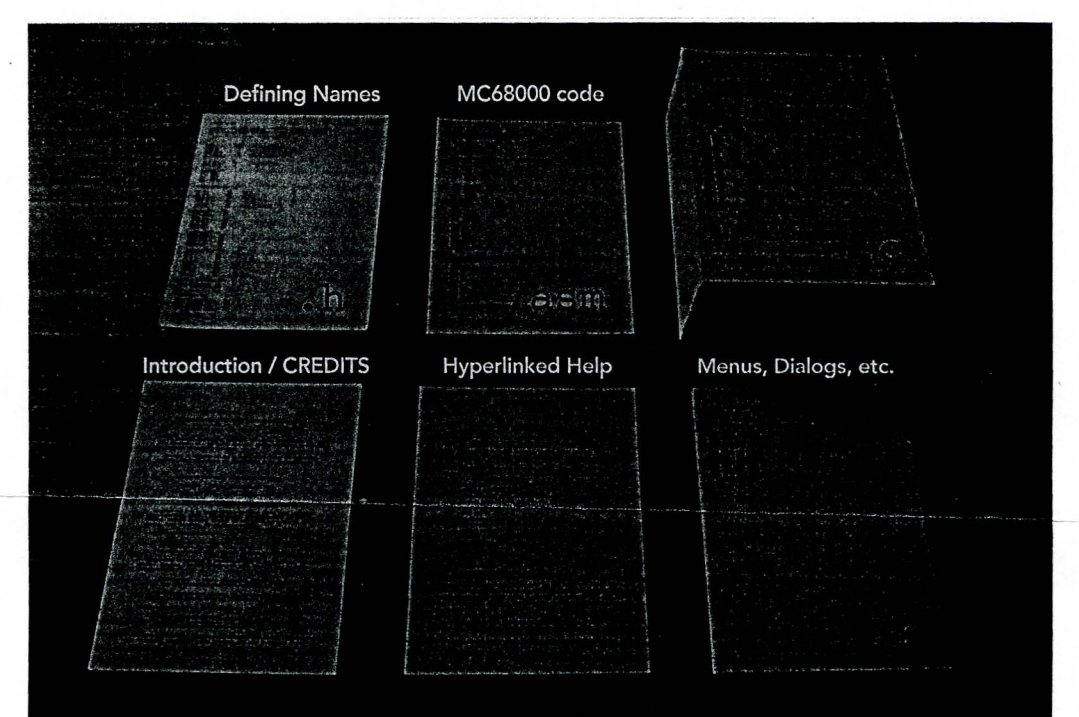

مي<br>م

dataComet 4.6.1-PPC Source Code - 10/5/99

> 100,000 lines of C-language cide written slely by ny self avec incorporated in the source code for - Gonze Asset<br>- Bonze Ame Rose Blayt

ptaracomet.com/ or DATABEAST.COM/

# **dataComet**

Fast. flexible, reliable, high quality terminal emulation for the Macintosh:

- Compatible with Mac OS X 10.2 and above, including Lion.
- VT100, VT220, VT320 emulation for Linux, UNIX & VMS systems.
- PC-ANSI + SCO-ANSI emulation with custom PC-ANSI fonts.
- IBM-3279/5250 tenninal emulation for IBM enterprise and *AS/400* systems.
- Supports Shell, Telnet, and Serial connections.
- Support for inline SCP, ZMODEM, and IBM IND\$FILE file transfers, with automatic translation (Binhex, MacBinary) and document launching.
- Multiple window interface supports many host sessions. Built-in text windows allow host commands to be sent to a session with a single right-click.
- Flexible and easy to use key remapping facility.
- Extensive scriptability using built-in macro language and AppleScript.
- "Watch Me" macro recording for simplified session scripting.
- On-screen buttons to send text and execute macro commands.
- Customizable color maps.
- Flexible translation for multinational character set support.
- Modeless Preferences dialogs.
- On-line documentation: Control-Click or Control-Menu Select displays documentation for dialog and menu items.

**111220 SCO-AHSI** IBM~317!J **iferllerDs:;**  • . . , . **SecumShelJ**  . ~ \_.~. ~. . . \_ \_ \_.. ~. . \_.. , **Tcillclflll3211J** 

Sincerel Jage<br>1/22/17<br>Bonne Ame Pox Blayk

### **dataComet-Secure**

All the outstanding features of dataComet plus added security:

- Secure *Teinet/TN3270* connections using SSL/TLS or Kerberos 5 authentication and encryption.
- Secure SSH (Secure Shell) sessions, supporting SSH version I and 2.
- SSH password authentication (and RSA when using  $SSH1.5$ )
- DES, 3-DES, and Blowfish encryption & zlib compression option
- SSH sessions can be configured to execute a remote command and exit.
- Secure file transfers using SCP over SSH sessions.
- Safe encryption of passwords in local session documents using a master passphrase to enable automatic logins.

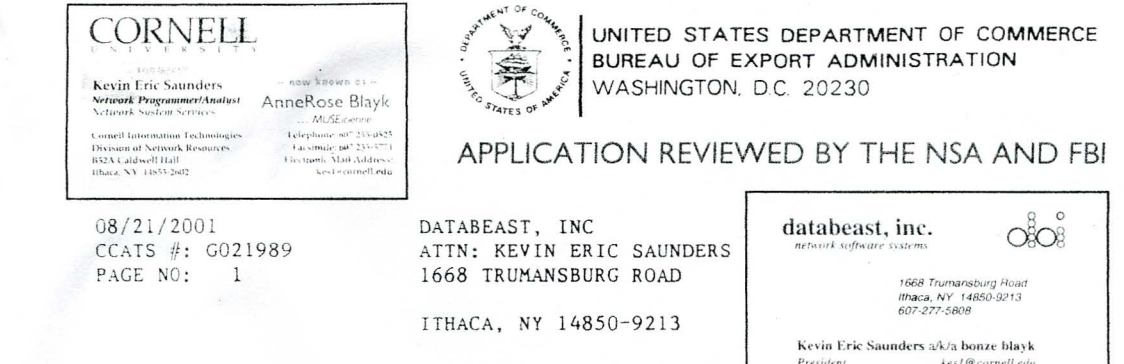

The following information is in response to your inquiry of  $07/02/2001$  requesting licensing information for:

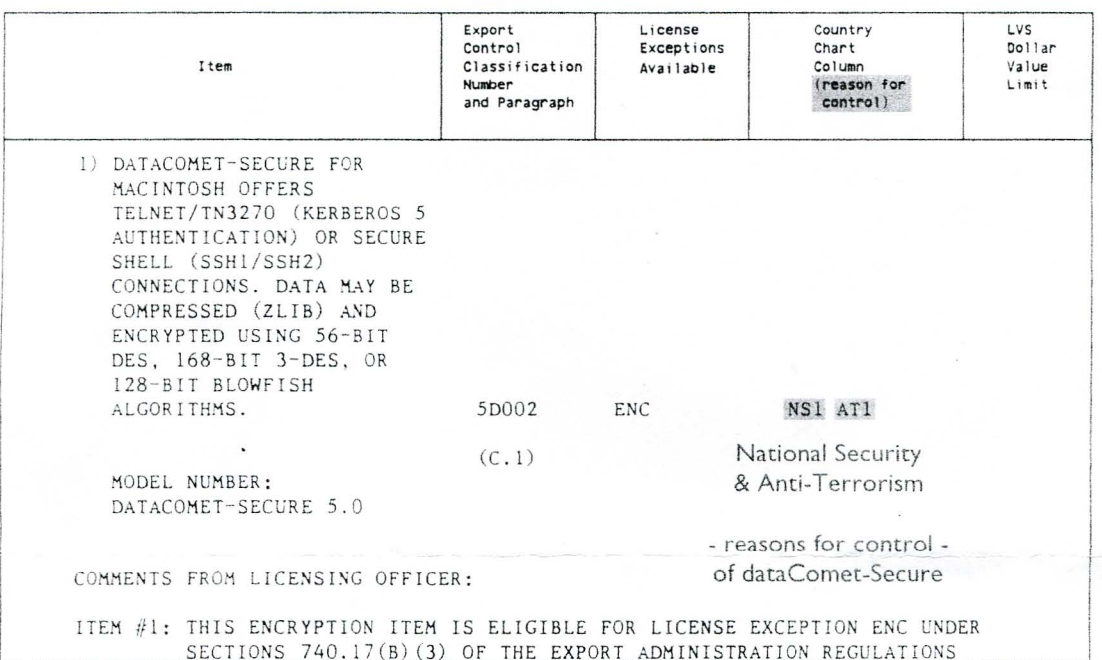

See the other side of this form for information on determining which countries require a license for the above items.<br>For Shipments to these destinations, an export license is required from the Bureau of Export Administrat

Items otherwise eligible for export or reexport under a License Exception or NLR (no license required) and used in the<br>design, development, production or use of nuclear, chemical or biologicl weapons or missiles require a

NORMAN LACROIX DIVISION DIRECTOR FOR INFORMATION CONCERNING THIS CLASSIFICATION CONTACT LYNNE-MARIE GRIFFIN PHONE #: (202) 482-5725 BXA/STC/IT

FORM BX4-6002LIREV, 7-961

Commerce Control List Overview and the Country Chart

Supplement No. 1 to Part 738-page 1

### **Commerce Country Chart**

**Reason for Control** 

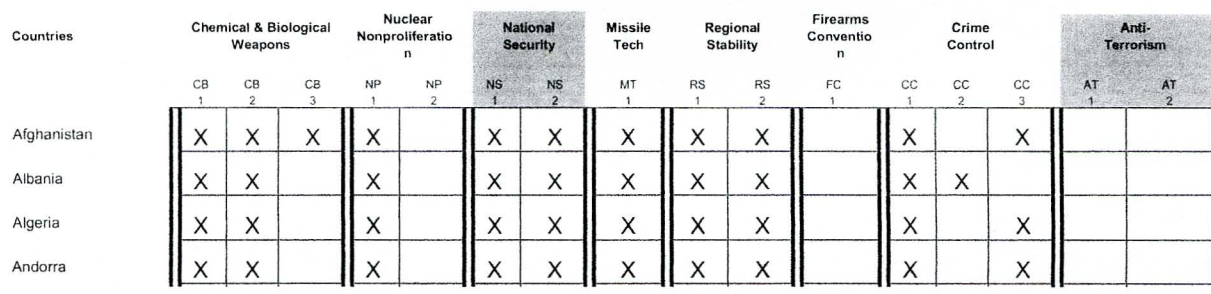

See "Drew's Picks" page 4 for his strong recommendation of datalomet - Garze day  $k \sim 1/72/17$ The Mac Orchard Essential Internet Applications for Macintosh Users Since 1995 Home Help . **FAO** 

**ALEMIA** Forums " Drew's Picks

Drew's Picks

 $\rightarrow$  Application Types

1/8

# **Introduction**

While all the software listed on the Orchard is essential in one form or another, there are certain applications that I find myself recommending time and time again to Mac users who haven't had the luxury of exploring all of what The Mac Orchard covers. Historically, I have awarded a "Essential Golden Apple" badge to these applications to help signify their unique status. In the 2005 redesign of the Orchard, however, I altered this designation to help clarify what these offerings really were: my personal preferences in the Internet applications I use (or have used) on a regular basis, and which I choose to recommend to others when asked, Today, I refer to these as "Drew's Picks,"

"Drew's Picks" are still signified by golden apples to the left of an application's name in its listing. These apples, where they appear, indicate programs that have proven their value, time after time, to myself and countless others, Without these programs, the Macintosh Internet experience would not be what it is today, and the authors who create this software deserve special recognition. This is my way of giving it to them. This page attempts to clarify my current picks, and I hope it's especially useful to people who are new to the Macintosh and are looking to get started with some great Internet software.

There are also a few applications in some categories that seem headed toward "essential" status, and I have called these out in text as "Rising Stars." These programs are also worthy of your consideration, but they are generally undergoing considerable development, and may not have settled into a routine, long-term pattern of robust, reliable behavior that I expect in a "Drew's Pick."

I ask my dear readers, however, to keep one thing in mind when perusing this page: these are only my opinions, offered up for your consideration. They are opinions informed by over a decade of experience, but they are opinions nonetheless. I encourage you to explore the Orchard and develop your own opinions, and I welcome you to share those opinions with me so that I can use those to help flesh out each application's listing on the Orchard.

On a related note, this list does not include every category of application that The Mac Orchard covers. Rather, it is limited to the types of software that the vast majority of Internet users require for their basic "toolbox," which includes email clients, file transfer applications, IRC clients, networking

applications, terminal emulators, and Usenet newsreaders (with a few others thrown in for good measure).

These "Picks" do change from time to time, so feel free to return here occasionally to see what my current thoughts are on my own personal "cream of the crop." This page saw its last substantial edits on December 15,2005.

### **Email**

### Drew's Pick: Eudora

Please note: I actually use Apple Mail myself these days, but I keep this recommendation here as a protest against the key features that I think Apple Mail is lacking.

The selection of an email program is a very personal decision, and I hesitate to foist anyone program on a complete stranger. Recommending an email program requires knowing quite a bit about individual personality traits and workflow needs. That said, there are some characteristics that generally bring people to The Mac Orchard, and one of them is that Orchard visitors (and that just might include you!) generally want to explore Internet software that is "outside the box" - that is, software that can support more sophisticated needs than what comes preinstalled on your machine.

From that standpoint, there is only one email program that deserves a look from every Mac user with more than basic email needs, and that's Eudora. Eudora can handle just about any requirement that is thrown at it, whether via its extensive preferences or through a wide variety of pluq-ins. The only thing Eudora has working against it is its user interface, which is indeed dated (although the Penelope project aims to address that). But functionality trumps aesthetics for many needs, and Eudora delivers that in droves.

In other words, while email needs vary wildly, you owe it to yourself to try Eudora at some point, even if another program winds up suiting your particular needs better.

As an aside, you might notice that I don't cover Mac OS X's built-in "Mail" application on The Mac Orchard. There are a few reasons for this, the principal reason being that Apple does not make  $any$ version of Mail available for download (it's only bundled with Mac OS X); this cannot be said of most of Apple's other Internet applications. If Apple did make Mail available at some point as a separate download, there is no doubt that I would include it on the Orchard. Other reasons include some of Mail's other shortcomings, like its inability to offer user-defined stationery, and its inability to easily hand-categorize incoming messages.

Rising Star: Apple Mail, Thunderbird

# **FTP**

### Drew's Picks: Fetch, Interarchy, Transmit

As with email, FTP client selection depends very much upon one's workflow needs. What's great for one person might not be right for another, and what's good for one person on one project might not be the right tool for the very same person working on another project.

3/8

This is why I recommend - and actually use - three different FTP clients for the Mac, each of which has its own niche:

- Fetch is really the most essential Mac FTP utility of all. It runs equally well on "Classic" Mac OS and Mac OS X, provides incredible ease-of-use, and has all of the features that most people with basic FTP needs really require. It is *the* FTP tool to give graphic designers to enable them to share files with clients.
- Interarchy is one of the most vital pieces of Macintosh Internet software, period. It's much more than an FTP client. It's a network analyzer/web page link checker/FTP/HTTP transfer agent/ and more , all wrapped up in one beautiful package. It's *the* tool to use if you want to manage http-based downloads while maintaining your sanity. It's also *the* tool to give web designers who need to help debug web site issues. But it's also an insanely powerful tool that can be daunting for the average user.
- Transmit sits somewhere between Fetch and Interarchy. Its feature set is not quite as exhaustive as Interarchy's, yet it offers some sophistication that Fetch lacks, while keeping a relatively straightforward (even attractive) user interface. Transmit has always been especially worthy of consideration if you use SFTP on a regular basis and prefer to manage SSH/SFTP connections using Mac OS X's centralized "sshconfig" capability rather than in separate, standalone applications. In other words, if you have an SSH host's information (such as a public key) already specified in your system - wide (or user-wide) SSH configuration files, Transmit will use that information to access remote hosts without requiring you to store additional information within the application itself. In early 2006, however, Interarchy and Yummy FTP added this capability as well.

Rising Star: Yummy FTP

### **Internet Relay Chat**

Drew's Picks: Ircle, Snak

In the spirit of full disclosure, I must admit that I am not an IRC user. However, IRC users are a picky lot, and Ircle and Snak are head-and-shoulders above the rest of the Mac IRC client offerings. If you are serious about IRC, these are the two programs you'll want to download and tryout first.

Rising Star: Colloquy

# **Networking**

Drew's Picks: Interarchy, IPNetMonitor, IPNetRouter, IPNetSentry, IPNetTuner, WhatRoute

Not only is Interarchy a stupendous FTP tool; it's a tool any webmaster will want in his or her belt to assist with common network analysis issues that crop up from time to time, like port scans, traceroutes, DNS issues, and more. Most critically, it works in conjunction with peap to help you monitor web TCP/IP traffic coming into and out of your machine, which is incredibly essential for hardcore web development debugging. In this sense, it natively performs a function on the Macintosh that Windows and other UNIX users have access to in the excellent Ethereal application, which also provides a graphical front end to pcap. This functionality alone is worth the price of admission, yet Interarchy is so much more.

Aside from Interarchy, all of Sustainable Softworks' core tools (whose names share the telltale "IPNet..." prefix) are essential in their own right. Sustainable's Peter Sichel is a critical figure in the Mac Internet community, and the software-based tools his company produces are absolutely top-notch, offering fantastic bang for the buck

Finally, WhatRoute is really the only free traceroute application with mapping support for the Mac, and it works quite well.

# **Terminal Emulation**

Drew's Picks: dataComet, dataComet-Secure

Terminal emulators are essential if you have remote machines - such as library card catalog systems and UNIX/ Linux / Mac 05 X machines - that you want to access from your Mac.

Mac 05 X has a useful series of standard UNIX terminal emulation services (including telnet and ssh clients) built-in, but if you need to go beyond simple "vtl OO"-type telnet access, you'll definitely want something more, and there is an awful lot to choose from.

However, without hesitation, I recommend DataBeast's dataComet series of terminal emulators available for both "Classic" Mac 05 as well as Mac 05 X - which support both "VT' series and IBM 327x emulation that is essential for accessing IBM mainframes. Yes, you can download multiple pieces of free software separately to gain most of dataComet's functionality, but you won 't get all of dataComet's really cool features like AppleScript support, incredibly extensive preferences, and much much more.

# **Usenet Newsreaders**

### Drew's Picks: Multi- Threaded NewsWatcher, NewsWatcher, Yet Another NewsWatcher

As with email clients, Usenet newsreader selection involves consideration of a wide variety of very personal factors. That said, the Macintosh world is fortunate to have a variety of newsreaders that are among the best available on *any* platform. Some of these newsreaders have features that the original creators of the Usenet probably never envisioned – like Simon Fraser's superb <u>Multi–Threaded</u>  $\Delta$ NewsWatcher, which offers such niceties as scroll wheel– $b$ ased thread navigation and spam filtering.

The NewsWatcher series of Usenet newsreaders - which centers around with John Norstad's ("Classic" Mac OS-only) original NewsWatcher client - have such wonderfully thought out features and interfaces that it's difficult for me to imagine reading news any other way. Derivatives of John's original program which include the now-defunct but still downloadable Yet Another NewsWatcher - have sparked countless debates over the past decade.

The only NewsWatcher derivative that is still actively supported (and works natively on Mac OS X) is Multi-Threaded NewsWatcher, which provides a classic multiple-window Macintosh user interface that I (and countless others) find very comforting and eminently usable. However, all three of these applications deserve a look if you are at all serious about reading Usenet newsgroups.

Rising Star: Unison

# **Web Browsers**

### Drew's Picks: Firefox, Safari

For all of their importance as critical Internet applications, web browsers are somewhat simpler beasts than email, FTP, and newsreading applications. A browser's *primary* job is merely to provide a window onto what are, essentially, other applications. Good web browsers must do five things well:

BUI when did:

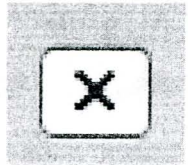

...become "Mac-like," and:

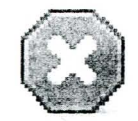

... become "Windows-like"

- Render as many web sites as possible in the manner in which their creators intended;
- Perform these rendering services as quickly as possible ;
- Provide adequate security and privacy features to protect users from evildoers;
- Provide for seamless organization and navigation through the mountains of information that a web browsing session can quickly conjure up;
- Act robustly and reliably so that the end user can concentrate on interacting with web sites rather than with the program itself.

For Mac OS X, there are two programs that bring these things together with near-perfect choreography: Apple's Safari and Mozilla Firefox. I personally prefer the latter for the reasons that I discuss at length on the *Eirefox page (i.e., by using and supporting Firefox, you help foster a more egalitarian, platform*agnostic take on the Web, which is what the Web is really all about), but I occasionally use Safari with certain JavaScript-intensive sites because Safari's JavaScript performance is frankly better than Firefox's for certain tasks.

Here's one final bewildering thought. For some strange reason, there are a number of people who maintain that Safari is somehow more "Mac-like" while Firefox is somehow more "Windows-like." This makes me wonder: just where along the line did our collective perception of "Mac-like" get out of  $w$ hack? To this, I can only pose the puzzlement pictured herein for your consideration...

Rising Star: Opera

# **Other Applications**

### Drew's Picks: JollysFastVNC, WeatherDock, Skim, Internet Config

The following applications fit into the Orchard's "Other" applications category, which is to say that they do not serve or receive information via any particular standardized protocol or perform any widely standardized task . These happen to include a wide variety of applications that includes the following:

- JollysFastVNC: This is the most smartly-designed VNC client I have ever used, and it's a real must-have. But why would you want a VNC client if you're an average Mac user? Simple: to take advantage of Mac OS X's elegant "Screen Sharing" capabilities that allow you to use one Mac from the screen of another. JollysFastVNC provides this with greater speed, elegance and configurability than any other VNC client for the Mac platform - period. If you have a desire to use a distant Mac from your desktop, then this is the tool of choice, bar none.
- WeatherDock: While lacking Meterologist's sophisticated notification capabilities, WeatherDock is my weather tracking program of choice. It is simply the most customizable and elegant weather notification application available for Mac OS X, and it's free, to boot.
- Skim: Another remarkable piece of free software, Skim is undoubtedly the best PDF reader  $\bullet$ for Mac OS X. Its incredible user interface makes reading and navigating PDFs a breeze (including a nifty "Ioupe" control that enables you to click on a portion of a PDF to read small details without having to change the magnification of the whole document). Built-in annotation and customization tools round out the package nicely. It's one of the best new free things you can download for your Mac  $\dots$  a true must-have.
- Internet Config: If you're using a version of Mac OS prior to OS 9, you essentially require Internet Config to eliminate the headache of typing in all of your Internet-related preferences into every application you use - it's as simple as that.

### Also See . . .

Can't find what you're looking for? Try a search:

#### Go

Also, if you have an older Mac, be sure to check out the "Classic" applications page for more options.

Finally, take a look at ALEMIA if you think you know that name of an application, but aren't quite sure.

#### Other Sites Worth Visiting

If you're having problems with a piece of Mac hardware or software (or with Apple's latest system update), author Ted Landau's MacFixIt is the only place you need to go.

Traditionally, Mac OS has been a fairly secure operating system. Mac OS X, however, introduced a UNIX underpinning that is more vu lnerable to security holes than Mac users are accustomed to. Two sites are worth bookmarking to keep on top of the state of your Mac's security: Apple's very own security updates site and the SecureMac.com web site, which features regular articles on potential security vulnerabilities Mac users should be aware of. For security issues on *all* computing platforms,

however, no site is more important than the CERT (formerly the Computer Emergency Response Team) web site at Carnegie Mellon University.

For the latest scoop on what's happening in the world of Macintosh, there is a triumvirate of sites that, together, will keep you truly current: Ric Ford's inimitable MacInTouch; the nicely-designed and complete MacCentral; and MacNN, which has become a Mac news powerhouse, covering rumors, tips, and stories relating to the Mac community at large.

> Chat & Talk · Classics · Connectivity · Email · File Transfer · Helpers · MUSH/MUD · Network Older Protocols · Other · RSS · Server · Sharing · Terminal · Usenet · Web Browsers

> > The Mac Orchard design and content @ 1995-2010 by Drew D. Saur

January 30, 2017 Psychiastric Technician Neely Ferrar- RN helped scaning marsing notes to determine that I was injured with 2 x 100mg shots of Thoraine - unnecessarily goneform prior to 7:00 AM or the morning JAN 2017. A partient, Julia [Session]? She identified hark/f. to me as "Julia R-1501" earthy! ? ) and I were in the knotry hallway of the BSU-ZN, and we were both upset at our treatment; she had suffered allerge reactions, unsible as haves on her face, and I had NST received the court heaving I requisited as Dec 252016, Which was MANDATORY with & FIVEDASS of my request. We were both somewhat land; I retreated with my voor and tried to disgrede soft I would calm down if they would leave me alone, but they parsisted in marging ye, and after I refused a pill, FORLIBLI SUBJECTED me to steat which beave left me with a pain in my right leg - Brize Slyk 1/3=17

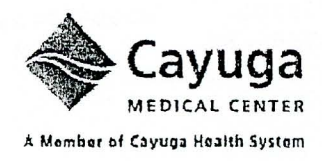

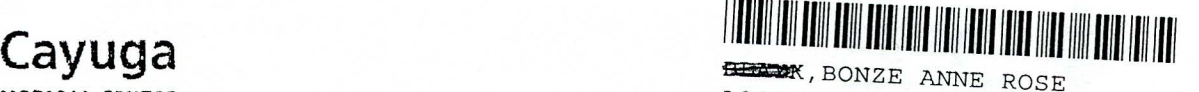

 $166$  $P1$ 

 $\tilde{f}$ 

MEDICAL CENTER A00082793308 MEDICAL CENTER A00082793308 M000597460<br>A Mombar of Cayuga Health System Medical Company of Medical Company of Medical Company of Medical Company of M

ED Behavioral Services Unit - Adult Program

### **INDIVIDUALIZED** TREATMENT PLAN

The treatment team would like to know the problems you are currently experiencing so that we can most effectively help you. Please identify three problems you would like help with during your admission.  $\bigcap$ **Allen Commercial** 

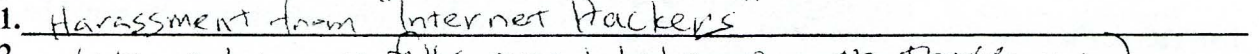

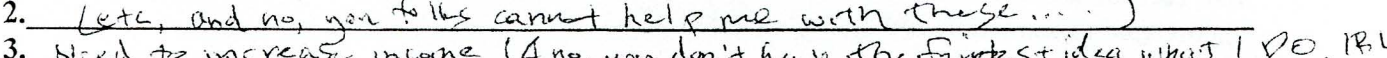

Now divide the circle below into sections to rank the importance of each problem. For example, if family stressors are the most important problem you would like to address, divide the circle in half.

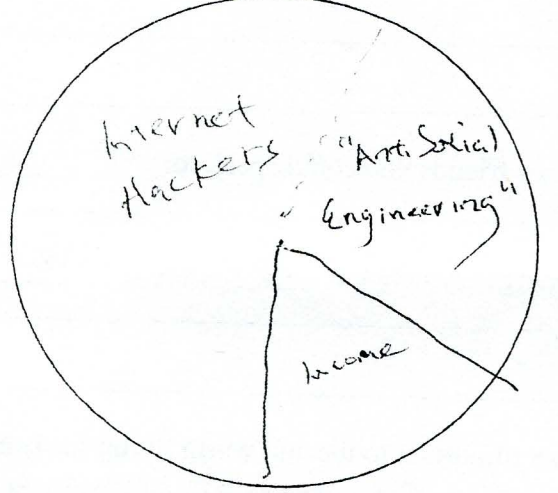

In helping you to address these problems, please identify your strengths. Strengths include things you like about yourself, things you are good at, and Ifi,ce things others say about you. /. , fI"\oL!.'1'<:6... ,,\:,,,- \~<", ,, ~QJ{' "-~~ \"'- ~ ,).; .. Cl'-' 0'1 *( ,..;:t\V(!y* \~\

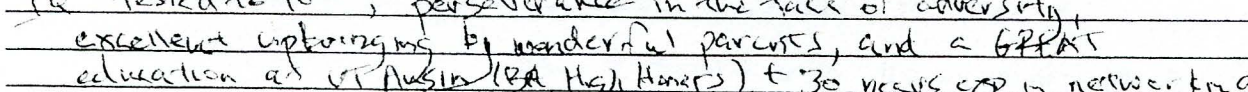

 $.$  graviting with  $5\frac{1}{2}$ , is a systems forgoan act at Family/partner/spouse/friends have an important role in your treatment. Please identify strengths of your family. Strengths may include things you do well together, things you enjoy doing, and

family memb~rs who you feel supported by. , , \_ " oO(\h b{ 'r\- e.<; <sup>~</sup>{.cL,·i L ~"2.;""I'-~(,\{~ jl' , Il *) t2.,,,,[...,(-*

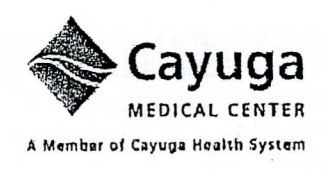

### Behavioral Services Unit - Adult Program CALMING PLAN

PURPOSE: To help our clients identify tools and techniques that can be used to reduce stress, anger and frustration.

Identify your triggers and warning signs: HA&ASSMENT MENACING. I surtter two - PTSD Ckever field digg next that  $\forall k$  in  $\forall k$ ,  $\forall k \in \mathbb{Z}$  |  $\beta$  A  $\leq$ ,  $\wedge$   $\forall$   $\leq$   $\infty$ ,  $\wedge$   $\vee$   $\vee$   $\wedge$   $\vee$   $\wedge$   $\wedge$   $\vee$   $\vee$   $\wedge$   $\vee$   $\vee$   $\vee$   $\vee$   $\vee$   $\vee$   $\vee$   $\vee$   $\vee$   $\vee$   $\vee$   $\vee$   $\vee$   $\vee$   $\vee$  encouraged to use when you are in a state of crisis. 1. Relaxation Technique(s): 2. Physical Activity:  $v \sim \sqrt{k} m \gamma$ 3. Low impact Activity: 4. Identify family members or friends you could speak to:  $\sim$ 5. Call therapist or other emergency contact:  $\ell$  even  $\ell \in \{ \ell \}$ 6. Snack on comfort food: 7. The one thing that is most important to me and worth living for is and why:  $F$ cg hthc Ng2.15m in the cause of Christian benevolence. 8. My favorite creative outlets are: w <u>Creative</u> Writing & glaging and  $c$ -impo sing  $muV - \overline{NETWBRNN}$  of facebook), 9. Write in my journal.  $\int$  acctost  $\geq$  lot 10. Move to another location away from immediate stressor. - HAVE THE MENTLE  $P_{\mathcal{F}}$ MOV $\in$ P  $F$ v·n.  $N$  leation, than  $F$  you! 11, Identify places in your community that provide an escape trom stress/crisis: HomEr Ar 1668 Trumansburg Rd where I hope Soon to

During your stay you will be encouraged to use the COMFORT ROOM to help reduce stress and anxiety with the hope that you can incorporate these techniques into your stress management routine at home,

Dr Emmre

 $21615$ 

Please note that even the stemlard GC/MS rest is inadequatily sensitive to

I have clearly established that in 2-262=3 Alice H. RichardSon 1PN spited my marywaner - use of which has been generally benefocult to my wellberg and high productionly as a computer ) pr-gramer - with PLP, in order to take over my house and use in as a "st-rage dumph following my admission to the Elmine Psychientric Leuter in Zoo3. She clearly suffered from Hunders Orsarder par the Uson-S.

thanks Russelagt

SEE: badtryrecteds.biz/alice.html